## **Detalha Log de Integração (CSINTEGRACAO100A)**

## **Pré-Requisitos**

Não há.

## **Acesso**

Módulo: Componentes Grupo: Consulta de Componentes [Consulta Logs de Integração \(CSINTEGRACAO100\)](https://centraldeajuda.consistem.com.br/pages/viewpage.action?pageId=104530057) Coluna **Ações** - Opção **Detalhar**

## **Visão Geral**

O objetivo deste programa é visualizar o detalhamento do log de uma requisição realizada em APIs de terceiros.

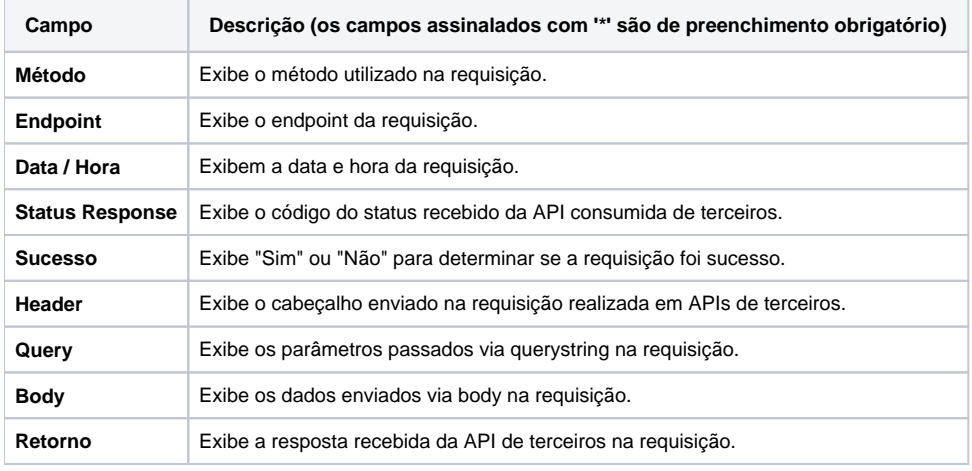

Atenção

As descrições das principais funcionalidades do sistema estão disponíveis na documentação do [Consistem ERP Componentes.](http://centraldeajuda.consistem.com.br/pages/viewpage.action?pageId=56295436)

A utilização incorreta deste programa pode ocasionar problemas no funcionamento do sistema e nas integrações entre módulos.

Exportar PDF

Esse conteúdo foi útil?

Sim Não